## **Comment fonctionne un réseau informatique ? 1**

- *Prendre une nouvelle feuille de classeur. Ecrire votre nom, prénom et classe dans la marge.*
- *Découper l'étiquette de l'activité et la coller sur votre feuille de classeur. En dessous, écrire :*

 **1 - Le réseau informatique local : LAN** *Souligner*

Un LAN désigne un réseau informatique reliant des équipements informatiques dans une zone limitée (le laboratoire de technologie par exemple).

Les équipements sont reliés entre eux à l'aide d'un **Switch.**

Pour relier les équipements, on utilise des des câbles ou des ondes (technologie Wifi).

- *Découper et coller la fig.1. En utilisant une règle, faire le réseau LAN.*
- *Écrire les bons termes sur les pointillés :*
- *Sur une nouvelle page, écrire :*

 **2 - Le routeur**

*Souligner*

**Switch**

**Liaison Wifi**

Un routeur est un équipement permettant d'assurer la liaison entre les réseaux.

Les réseaux sont reliés entre-eux en utilisant de nombreux routeurs : **l'ensemble forme Internet.**

- *Découper et coller la fig.2. En utilisant une règle, faire les 2 réseaux LAN relier par un routeur.*
- *Écrire les bons termes sur les pointillés :*

**Switch**: **Routeur** 

*Sur une nouvelle page, écrire :*

 **3 - Le protocole TCP/IP**

Pour communiquer entre eux, les ordinateurs utilisent un langage commun : **le protocole TCP/IP.** Sur un réseau, chaque équipement dispose d'une adresse unique : **c'est l'adresse IP.** Le nombre d'équipements possibles sur un LAN est précisé avec le masque Réseau.

*Souligner*

- *Découper et coller la fig.3. Compléter les adresses IP.*
- *Sur une nouvelle page, écrire :*
	- **4 La trame**

*Souligner*

Le protocole TCP/IP découpe l'information en paquets de données appelé : **Trame.**

On y retrouve différentes informations :

- l'adresse IP de l'expéditeur et du destinataire,
- des données complémentaires,
- le message,
- des données de contrôle (le CRC).
- *Découper et coller la fig.4. Compléter la trame.*

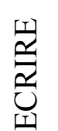

ECRIR E

ECRIR E

ECRIR E